# Quale Plug-in uso per fare SEO con **WordPress**

di Paolo Franzese

Quale Plug-in uso per fare SEO con WordPress ? Questo è l'articolo più interessante per chi vuole posizionarsi ai primi posti su Google (o altri motori di ricerca).

## Contenuti di qualità

La scrittura di contenuti di qualità è fondamentale per il tuo blog, tutto parte da qui e con l'utilizzo dell'Intelligenza Artificiale questa priorità è ancora di più in pericolo (credo che ne parlerò prossimamente appena arriva Bard in Italia).

Se vuoi essere subito aggiornato su questo tipo di novità iscriviti alla mia newsletter settimanale:

In questo articolo, ti fornirò utili informazioni su come fare, partendo dalle ricerche che ho condotto utilizzando [SEMrush](https://www.imaginepaolo.com/2021/08/come-guadagnare-con-un-blog/) per identificare le mie frasi chiave correlate.

? Suggerimento : orientati nel trovare una frase con una difficoltà "facile" e ha una "media alta" di ricerche al mese.

SemRush mi ha suggerito di scrivere questo articolo sulle keyword "wordpress, seo, plug-in, yoast"

Infatti la densità delle parole chiave non è più un fattore critico per il posizionamento sui motori di ricerca, quello che conta davvero è creare contenuti di qualità che utilizzino la frase chiave in modo naturale, inclusi alcuni sinonimi correlati.

Quale Plug-in uso per fare SEO con WordPress? Rendi semplice la lettura del post.

#### Formatta correttamente

Inoltre, come ti ho indicato anche nei miei precedenti articoli:

- [Come farsi scrivere da ChatGPT un articolo per il blog in meno di 10 minuti](https://www.imaginepaolo.com/2023/01/come-farsi-scrivere-da-chatgpt-un-articolo-per-il-blog-in-meno-di-10-minuti/);
- [Cos'è un blog: 7 punti per iniziare per bene;](https://www.imaginepaolo.com/2021/09/cose-un-blog-7-punti-per-iniziare-per-bene/)
- [Come guadagnare con un blog: la mia storia e 7 strategie](https://www.imaginepaolo.com/2021/08/come-guadagnare-con-un-blog/).

è importante formattare correttamente il post sul blog:

- Inserire titoli e sottotitoli;
- Ripetere parte del titolo o sottotitolo in grassetto nel paragrafo;
- Inserire elenchi puntati;
- Inserire elenchi numerati;
- Inserire parole o frasi in grassetto e corsivo.

Questa formattazione rende il tuo contenuto più facile da leggere non solo per i lettori, ma anche

per i motori di ricerca come Google.

Quale Plug-in uso per fare SEO con WordPress? Focalizzati sulla fruibilità su schermi più piccoli.

#### Mobile first

L'approccio mobile first è un aspetto cruciale, mette l'esperienza utente su dispositivi mobili come priorità principale durante la scrittura di un articolo, devi focalizzarti sulla fruibilità su schermi più piccoli, includendo:

- Il responsive design;
- I contenuti essenziali:
- Paragrafi brevi e frasi concise
- La velocità di caricamento;
- L'interazione touch-friendly.

? Suggerimento : tieni presente che i paragrafi che sembrano brevi su un desktop potrebbero sembrare troppo lunghi su uno smartphone, quindi adatta la lunghezza dei paragrafi di conseguenza.

Se adotti questo approccio assicurerai ai tuoi lettori un'esperienza ottimale sui loro dispositivi mobili e migliorerai la posizione nei risultati di ricerca.

Quale Plug-in uso per fare SEO con WordPress? Focalizzati sulla fruibilità su schermi più piccoli.

## Yoast SEO Plugin

La mia strategia per l'ottimizzazione SEO include l'utilizzo di [Yoast SEO Plugin per WordPress,](https://it.wordpress.org/plugins/wordpress-seo/) che mi aiuta a valutare il punteggio SEO del mio post sul blog.

? Esempio : l'obiettivo che devo raggiungere mentre scrivo questo articolo è far diventare verde l'indicatore della SEO che per ora è arancione, riesco a raggiungere quasi sempre questo risultato…

Devi monitorare SEO e leggibilità

Se scrivi per un cliente, potresti non avere accesso diretto al loro sito WordPress (o altra

piattaforma di blogging), puoi utilizzare strumenti di analisi SEO per valutare la qualità e l'ottimizzazione del tuo contenuto.

Quale Plug-in uso per fare SEO con WordPress? Focalizzati sulla fruibilità su schermi più piccoli.

#### **Un must-have**

**Yoast SEO** Plugin è secondo me uno strumento potente e versatile per l'ottimizzazione dei contenuti su WordPress, **un must-have** per chi desidera migliorare il posizionamento sui motori di ricerca per aumentare la visibilità, io utilizzo da anni la versione premium.

**? Esempio**: alcuni suggerimenti che mi dà in questo momento su questo articolo per la leggibilità

#### Risultati dell'analisi <sup>®</sup>

- ^ Risultati buoni (6)
- Forme passive: stai usando molte forme attive. Ottimo!
- Frasi consecutive: c'è una grande varietà nelle frasi. Davvero grande!
- Distribuzione dei sottotitoli: magnifico lavoro!
- Lunghezza dei paragrafi: tutti i paragrafi sono della giusta lunghezza- Ottimo lavoro!
- Lunghezza delle frasi: grande!
- Parole di transizione: ben fatto!

I risultati dell'analisi della **leggibilità**

Alcune caratteristiche principali di **Yoast SEO** Plugin:

- Semplicità d'uso, anche per chi non è esperto di SEO;
- Consigli sulla formattazione;
- Consigli sull'uso delle parole chiave;
- Indicazioni sulla struttura dei titoli:
- Analizza la leggibilità del testo;
- Suggerisce come migliorare la struttura delle frasi;
- Suggerisce l'uso dei sottotitoli;
- Ispeziona la lunghezza dei paragrafi.

Tutto questo aiuta a creare contenuti facili da leggere e comprensibili per chi arriva sul tuo blog.

Quale Plug-in uso per fare SEO con WordPress? Scegli le parole chiave giuste.

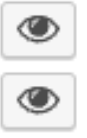

◉

◉

## **Analisi delle parole chiave**

L'altra caratteristica eccezionale di Yoast SEO Plugin è l'**analisi delle parole chiave**, dovrai inserire le parole chiave di destinazione per ottenere un punteggio che valuta l'ottimizzazione dei contenuti per quelle parole chiave specifiche.

Inoltre, vengono suggeriti sinonimi e frasi correlate per arricchire il testo e migliorare la sua rilevanza per i motori di ricerca.

**? Esempio**: alcuni suggerimenti che ho adesso su questo articolo per la parola chiave (i pallini rossi / arancio dovranno diventare verdi)

#### Risultati dell'analisi

- ^ Problemi (3)
- Link in uscita: non ci sono link in uscita in questa pagina. Ti suggeriamo di aggiungerne qualcuno.
- Frase chiave nei sottotitoli: usa di più le frasi chiave o i loro sinonimi nei sottotitoli H2 e H3!
- Larghezza del titolo SEO: il titolo SEO è più lungo dei limiti di carattere previsti. Prova a scrivere un titolo più corto.
- ∧ Miglioramenti (3)
- Distribuzione della frase chiave: irregolare. Alcune parti del tuo testo non contengono la frase chiave o i suoi sinonimi. Ti suggeriamo di distribuirli in modo più regolare.
- Frase chiave nel titolo SEO: non contiene l'esatta frase chiave. Scrivi esattamente la frase chiave nel titolo SEO e mettila all'inizio del titolo.
- Lunghezza della meta descrizione: la meta descrizione supera i 156 caratteri. Per essere sicuro che l'intera descrizione sia visibile, valuta se ridurre la lunghezza!

In **Yoast SEO**, troverai un campo di immissione della frase chiave principale per ogni pagina del tuo sito

Altre funzionalità utili sono:

- La generazione automatica di sitemap XML;
- L'impostazione di meta tag personalizzate per ogni pagina e articolo;
- La gestione delle impostazioni avanzate di indicizzazione.

Quale Plug-in uso per fare SEO con WordPress? Ottieni visibilità e maggiore traffico sul tuo sito

### Conclusioni

Da quando ho iniziato a utilizzare Yoast SEO Plugin, ho notato un significativo miglioramento nel posizionamento dei miei contenuti sui motori di ricerca e un aumento della visibilità e del traffico al mio sito (SEO crollata dopo l'uscita di ChatGPT ?).

Nonostante tutto il plugin ha contribuito a migliorare la leggibilità e la chiarezza dei miei testi, rendendoli più accattivanti per te che mi stai leggendo.

A proposito ho ottenuto un buon "punteggio" per la SEO di questo articolo:

Il punteggio finale per la SEO e la leggibilità

Yoast SEO Plugin è per me uno strumento indispensabile per l'ottimizzazione dei contenuti su WordPress, facile da utilizzare, con le funzionalità avanzate e i preziosi consigli ti permetterà di raggiungere maggiore visibilità online, se non sai come fare puoi anche [chiedermi un supporto](https://www.imaginepaolo.com/consulenza/).

Ti voglio solo ricordare che l'ottimizzazione SEO non è l'unico obiettivo, scrivi sempre considerando l'attenzione dei tuoi lettori ed offri contenuti utili e di qualità.

Se sei arrivato fino a qui vuol dire che sto offrendo contenuti di valore e pratici per te, ora condividi l'articolo per un amico sui social.

Da un articolo scritto da Paolo Franzese il 29 Maggio 2023